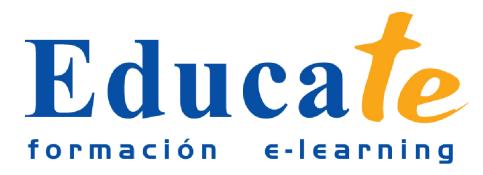

# **Microsoft Excel 2007 Avanzado**

**Duración:** 35 horas.

**Modalidad:** online

# **Objetivo del curso online**

● El curso le servirá de base para dominar las herramientas que ofrece el software ofimática Microsoft Office Excel para realizar operaciones avanzadas, tales como la extracción de datos de páginas Web, creación de macros. Conocer las herramientas del Editor de Visual Basic necesarias para escribir código en Visual Basic y crear soluciones personalizadas. Conocer el Examinador de Proyectos para gestionar proyectos más complejos. Aprenderá cuáles son las operaciones lógicas de Excel y cómo calcula las probabilidades el software. También, podrás trabajar en un mismo grupo compartiendo un mismo libro excel.

# **¿A quién se dirige?**

● El curso online de Microsoft Excel 2007 está dirigido a los profesionales de cualquier empresa que se dediquen a la realización de operación matemáticas y cálculos. También a todas aquellas personas que pretendan iniciarse en el campo de la administración.

# **¿Para qué le sirve este título?**

● Este Certificado le permitirá gestionar afrontar de forma satisfactoria las cuentas de su negocio. Podrá realizar costosas operaciones matemáticas de forma automatizada y confeccionar gráficas con tan sólo pulsar un botón. Además, conocerá las herramientas del Editor de Visual Basic necesarias para escribir código en Visual Basic.

## **Valores añadidos del Curso online**

- Se trata de una formación ideal para las personas que sin conocimientos previos quieran adentrarse en el mundo de la contabilidad. Fundamentalmente, al tratarse de contenidos que son permanentemente actualizados, le permitirá a los profesionales que ya trabajan en el sector, actualizar y profundizar en aspectos específicos de sus funciones laborales diarias.
- El alumno dispone de 9 temas que le servirán para tomar tablas y tendrá a su disposición de ejercicios de repaso para afianzar los contenidos.
- Podrá descargarse los manuales en PDF para poder imprimirlos cuando lo desee.
- Las lecciones son multimedia y gracias a ello el alumno asumirá los conocimientos de forma

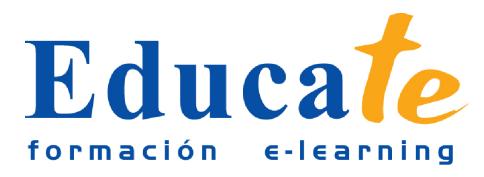

más amena.

## **Contenidos**

## ● **1. Tablas, pronósticos, escenarios y objetivos**

- ❍ Configuración de herramienta de análisis
- ❍ Práctica simulada
- ❍ Tablas con una o más variables
- ❍ Los pronósticos
- ❍ Práctica simulada
- ❍ Los escenarios
- ❍ Práctica simulada
- ❍ Búsqueda de objetivos
- ❍ Práctica simulada
- ❍ Ejercicios
- ❍ Manual pdf
- **2. Excel, sus funciones y probabilidad**
	- ❍ Fórmula matriz
	- ❍ Práctica simulada
	- ❍ Función Indice, dirección, indirecto y DesRef
	- ❍ Práctica simulada
	- ❍ Función: Promedio A
	- ❍ Función: BD Promedio
	- ❍ Práctica simulada
	- ❍ Distribución: Probabilidad, Gauss, Exponencial,Gamma y Binominal
	- ❍ Práctica simulada
	- ❍ Ejercicios
	- ❍ Manual pdf

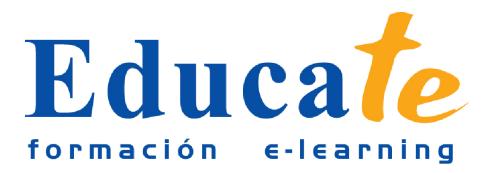

#### ● **3. Creacion de tablas y listas de datos**

- ❍ Conceptos generales
- ❍ Creación y manejo de tablas
- ❍ Diseño deTablas Dinámicas
- ❍ Práctica simulada
- ❍ Importación de Datos
- ❍ Filtros en Datos
- ❍ Práctica simulada
- ❍ Creación y estilo de tablas
- ❍ Práctica simulada
- ❍ Ejercicios
- ❍ Manual pdf

### ● **4. Importación y manejo de Bases de datos**

- ❍ Importación de datos
- ❍ Práctica simulada
- ❍ Consulta en bases de datos
- ❍ Funciones BD
- ❍ Práctica simulada
- ❍ Función: Solver
- ❍ Práctica simulada
- ❍ Ejercicios
- ❍ Manual pdf
- **5. Funciones lógicas**
	- ❍ Relaciones: verdadero y falso
	- ❍ Función SI y Palabra Contado
	- ❍ Anidación de Expresiones
	- ❍ Práctica simulada
	- ❍ SUMAR.SI y CONTAR.SI

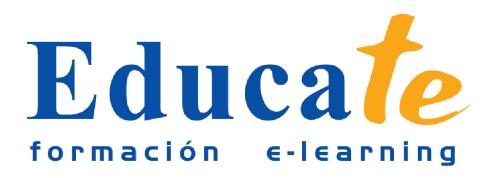

- ❍ Práctica simulada
- ❍ Ejercicios
- ❍ Manual pdf

#### ● **6. Las Macros y sus funciones**

- ❍ Definición Macro
- ❍ Creación y reproducción de una macro
- ❍ Práctica simulada
- ❍ Seguimiento y modificación de una Macro
- ❍ Práctica simulada
- ❍ Seguridad en una macro
- ❍ Práctica simulada
- ❍ Funciones de una macro
- ❍ Práctica simulada
- ❍ Ejercicios
- ❍ Manual pdf
- **7. Visual Basic y su entorno**
	- ❍ Editor de Visual Basic
	- ❍ El editor de código
	- ❍ Ventana de Inmediato
	- ❍ Variables, Constantes Y Tipos De Datos
	- ❍ Operadores aritméticos, de comparación y lógicos
	- ❍ La Matriz
	- ❍ Práctica simulada
	- ❍ Estructuras condicionales
	- ❍ Sentencias De Repetición
	- ❍ Práctica simulada
	- ❍ Ejercicios
	- ❍ Manual pdf

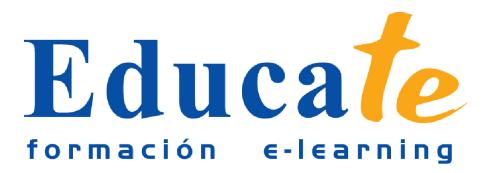

#### ● **8. Cuadros de diálogo prediseñados o propios**

- ❍ Diálogos prediseñados
- ❍ Práctica simulada
- ❍ Creación de cuadros de diálogo
- ❍ Práctica simulada
- ❍ Ejercicios
- ❍ Manual pdf

## ● **9. Compartir libro excel para trabajar en grupo**

- ❍ Trabajar en grupo: compartir libro
- ❍ Práctica simulada
- ❍ Gestión de Cambios
- ❍ Práctica simulada
- ❍ Función de revisión
- ❍ Práctica simulada
- ❍ Limitar el acceso de nuestro libro
- ❍ Práctica simulada
- ❍ Seguridad Digital
- ❍ Práctica simulada
- ❍ Ejercicios
- ❍ Manual pdf